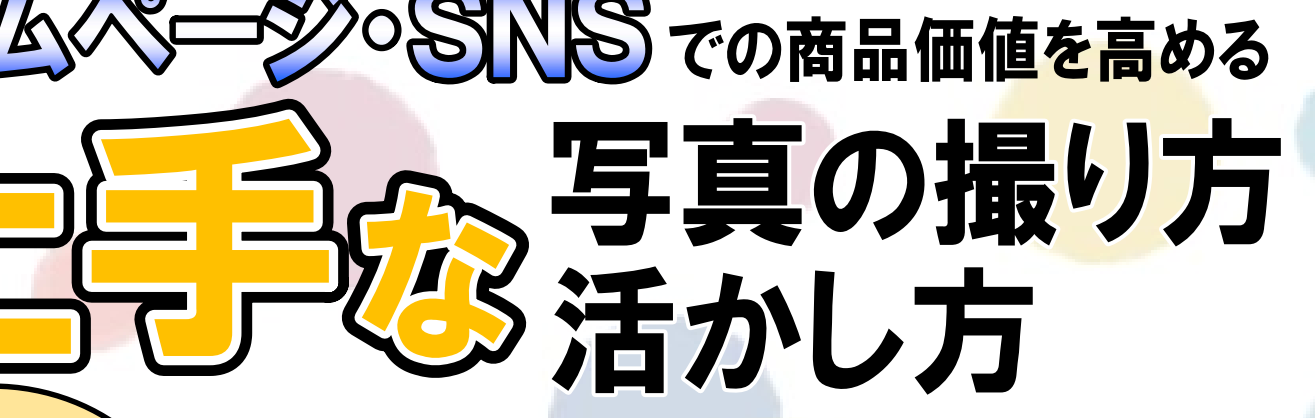

2023年  $14$ :00 $\sim$ 16:00

 $\overline{R}$ 

プロじゃなくても大丈夫!SNS映えする魅力的な写真を撮ろう 消費者の行動変化の影響等により事業者を取り<mark>巻く経営環</mark>境は大きく変化しています。そこで本 講座では、変わりゆく経営環境を乗り切るための対策として、スマホやデジカメを使用した写真の 撮り方・活かし方の販促手法をお伝え致します。インターネット上にアップする写真に求められる 要素や、ホームページやネットショップから売上向上に繋げるための写真のコツ、そして撮った 写真をインターネット上にアップする手順を解説致します。 ぜひ、普段お使いのスマホやデジカメをご持参の上、ご参加ください。当日のワーク

## は「Snapseed」アプリを使用します。

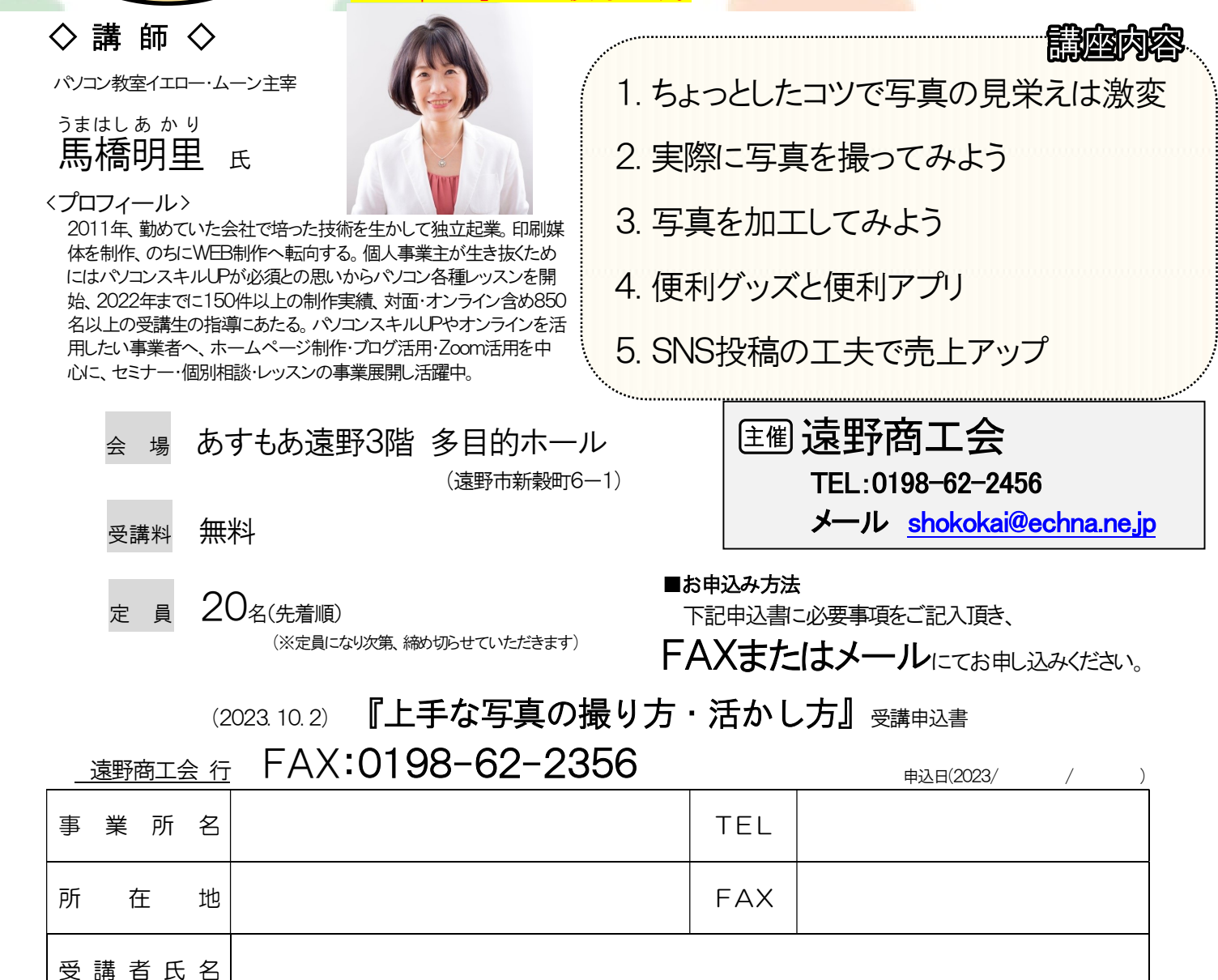

(複数のご参加可能)

※ご記入いただいた情報は、当会からの各種連絡・情報提供のために利用するほか、セミナー参加者の実態調査・分析のために利用することがあります。